# MTS-CNC-Ausbildung- und Trainings-System

# **Von der Maschinenbedienung bis zur 5-Achsen-Programmierung**

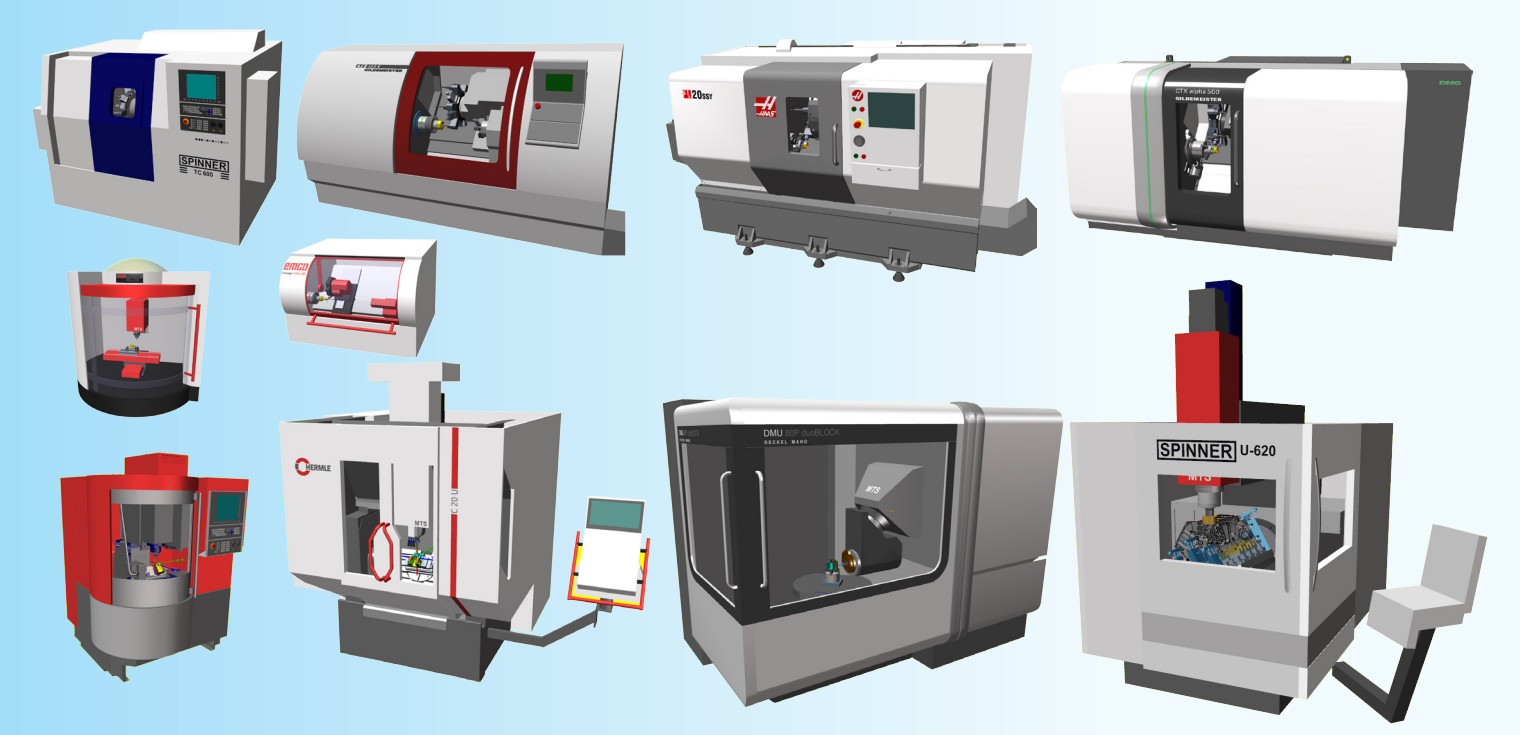

**Die komplette CNC-Werkstattumgebung als CNC-Ausbildungsplatz am PC bietet eine lehrplangerechte und durchgängige CNC-Ausbildungslösung für die entsprechenden Lernfelder der metall- und holzverarbeitenden Berufe.** 

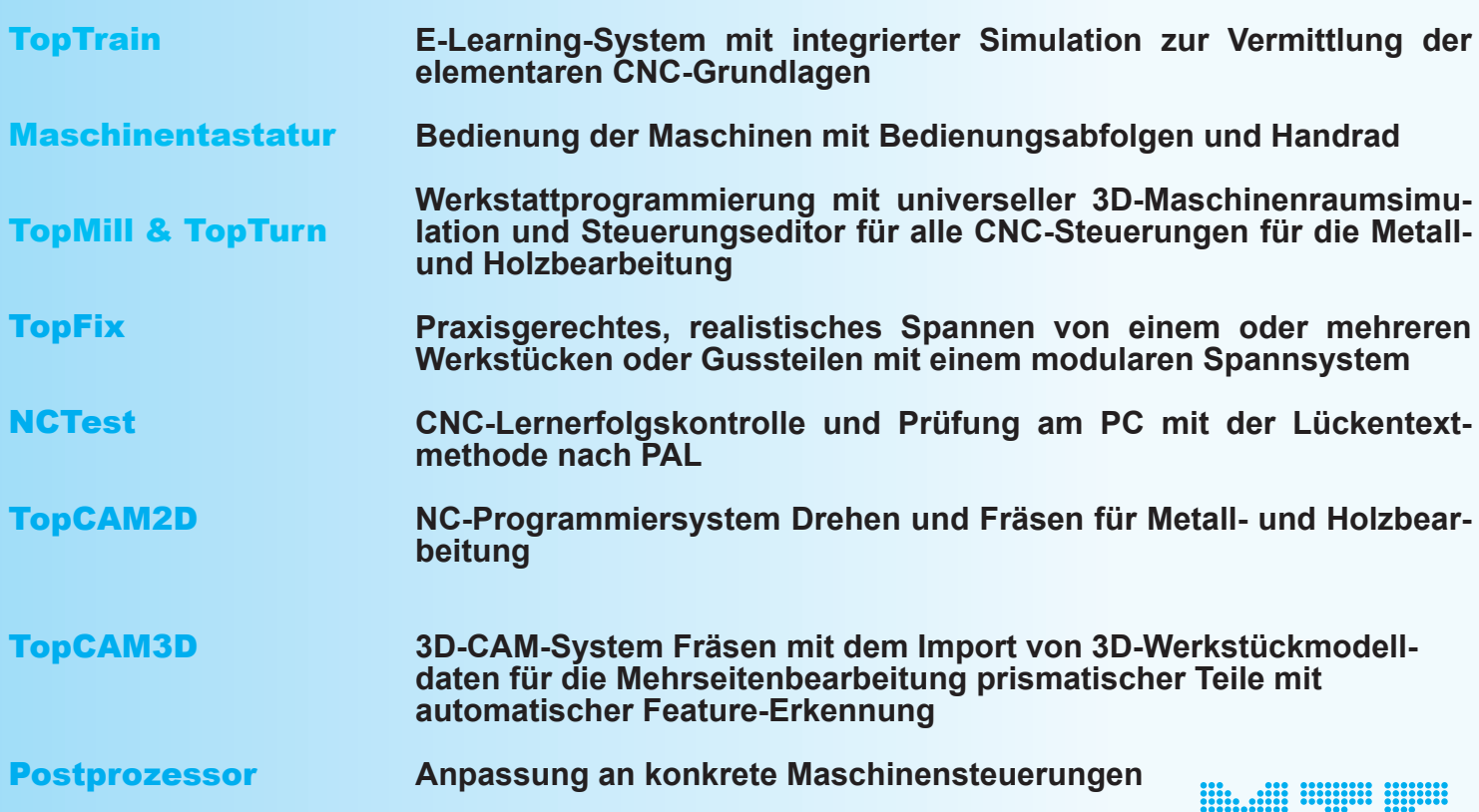

MATHEMATISCH TECHNISCHE SOFTWARE-ENTWICKLUNG GMBH Die komplette CNC-Werkstattumgebung als CNC-Ausbildungsplatz am PC bietet eine lehrplangerechte und durchgängige CNC-Ausbildungslösung für die entsprechenden Lernfelder der metall- und holzverarbeitenden Berufe.

Überzeugen Sie sich von den umfassenden Möglichkeiten des MTS-CNC-Ausbildungssystems für Vermittlung von Fachkompetenz und Wissen in den Lehrplaninhalten der einzelnen Lernfelder:

#### **TopTrain**

#### E-Learning-System mit integrierter CNC-Simulation zur Vermittlung der elementarer Grundlagen zu:

Aufbau der Maschine, Kugelumlaufspindel, Lage-Regelkreis, Spindel- und Vorschubantriebe, Koordinatensysteme der Maschine und Werkstück, Maschinenkinematik, Werkzeugwechselsysteme, Einrichten mit Werkzeugen und Werkzeugmontage, Werkzeugkorrekturwerten, Werkstück-Einspannung, Werkstück-Nullpunktbestimmung, Aufbau eines NC-Programms, Einstieg in das Zeichnungslesen, NCgerechte Bemaßung, Vorschübe, Drehzahl, Schnittgeschwindigkeit, Grundlagen der Programmierung nach PAL2012, viele Übungsaufgaben mit sofortiger Auswertung und 3D-Maschinenraumsimulation. Das selbstständige Lernen wird damit gefördert. An Hand von Aufgabenstellungen werden die einzelnen Themengebiete abgearbeitet und das Wissen wird mit Lernerfolgskontrollen abgefragt.

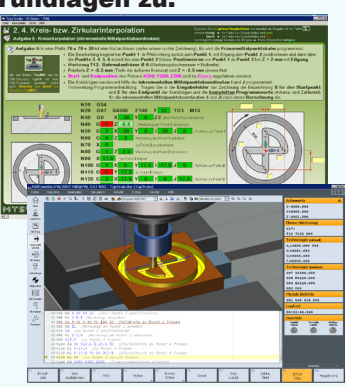

#### CNC-Bedienpult

#### Bedienung der Maschinen:

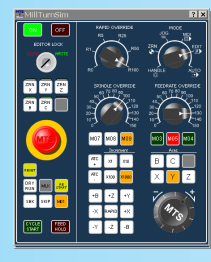

Einschalten, Handbetrieb mit Verfahren der NC-Achsen von Hand, Referenzieren I der Achsen, MDA/MDI-Betrieb, Einfahren von NC-Programmen im Einzelsatzund Automatikbetrieb, Programmhalt, Programmabbruch, Not-Aus, Programm-Neustart nach Abbruch. Das Bedienpult unterstützt die Vorbereitung auf die praktische Arbeit an der Maschine. Es erleichtert dem Lernenden den Einstieg und gibt ihm mehr Sicherheit im Umgang mit der CNC-Maschine.

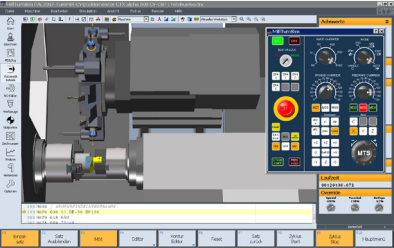

#### TopMill und TopTurn Version 8.0

#### Arbeitsplanung und Einrichten der Maschine:

Vorbereitende Tätigkeiten wie Erstellen des Arbeitsplans mit Arbeits-Abläufen, Werkzeugplänen und Einspannplänen, Einrichten der Maschine, Werkstückeinspannung des Werkstücks mit unterschiedlichen Spannmitteln wie Schraubstock, Backenfutter und Stirnmitnehmer, Werkstücknullpunktbestimmung, Werkzeugauswahl, Werkzeugvorbereitung und Werkzeugmagazin- oder Revolverbestückung, MDA/MDI-Betrieb

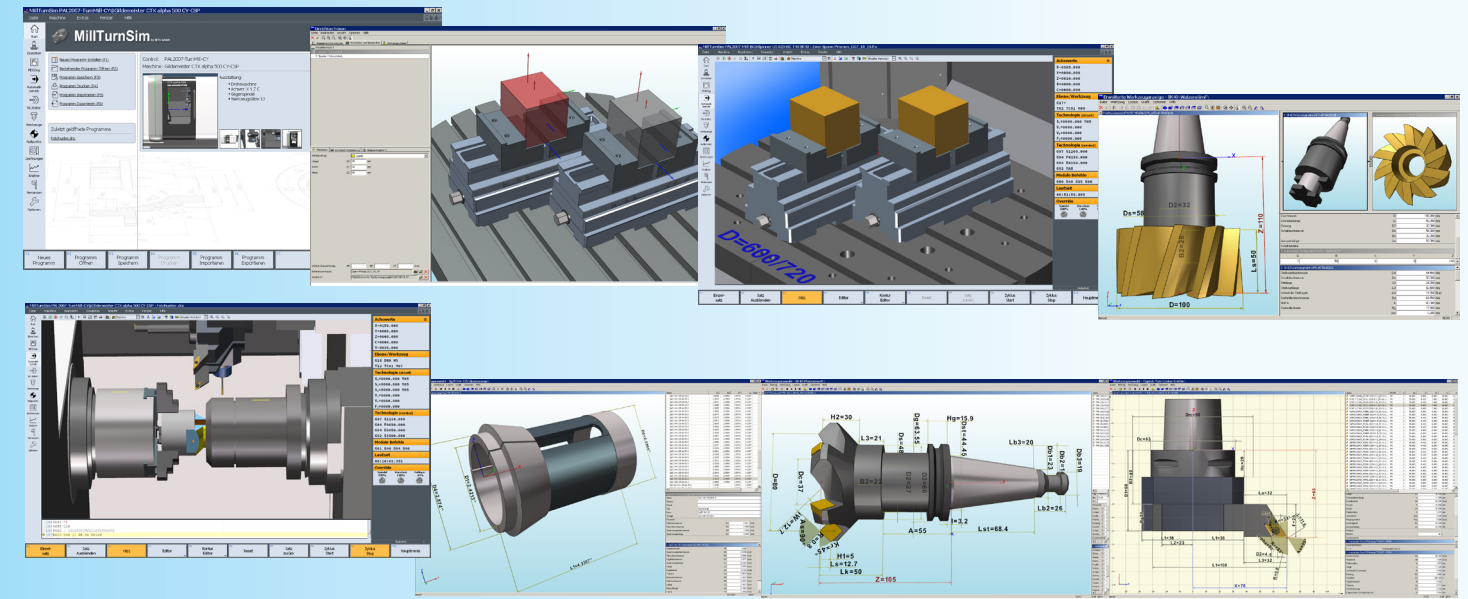

#### TopMill und TopTurn

Werkstattprogrammierung mit universeller 3D-Maschinenraumsimulation und Steuerungseditor **für alle CNC-Steuerungen von den ältesten, z.B. Deckel Contour2, Gildemeister EPL1 bis zu den modernsten wie Fanuc 32i, Heidenhain iTNC640, Sinumerik 828 SL für die Metall- und Holzbearbeitung mit:**

NC-Programmerstellung in einer beliebigen CNC-Steuerungsprogrammiersprache im Dialog (z.B. PAL, Fanuc, Heidenhain, Siemens) mit satzweiser NC-Programmierung und sofortiger NC-Satzsimulation mit Kollisionsüberwachung im gesamten Maschinenraum und mit unterschiedlichen aktuellen Maschinenmodellen, aufgebaut aus Original-CAD-Daten der Hersteller, wie z.B. DMG, Emco, Hermle, Spinner und unterschiedlichen Werkzeugsystemen wie SK 20/30/40/50, HSK 63, Capto 4/5/6, VDI 16/30, Import von DXF-Konturdateien mit Umwandlung in DIN-Satz-Unterprogramme.

Mit der Verwendung von Schleifscheiben kann das Rundschleifen mit Drehmaschinenmodellen und mit einem Winkelkopf das Flachschleifen mit Fräsmaschinenmodellen realisiert werden.

Einfache Erstellung von Übungsaufgaben mit NCPrint für Lernerfolgskontrollen auf Papier oder zur Verwendung am PC mit NCTest.

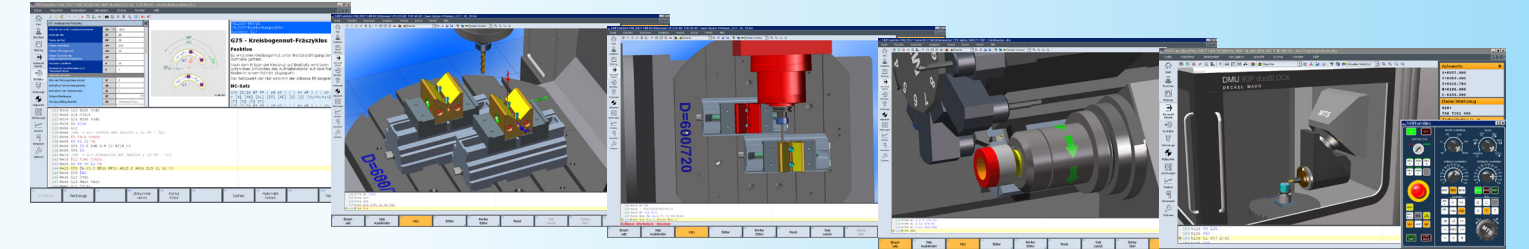

#### **TopFix**

Praxisgerechtes, realistisches Spannen von mehreren Werkstücken oder Gussteilen mit einem modularen Spannsystem dessen Komponenten in die Kollisionsüberwachung mit eingehen, Erstellung von Aufspannplänen mit unterschiedlichen Spannsituationen unter Berücksichtigung der Vielfalt der Werstückgeometrien und der Formstabilität des Werkstücks.

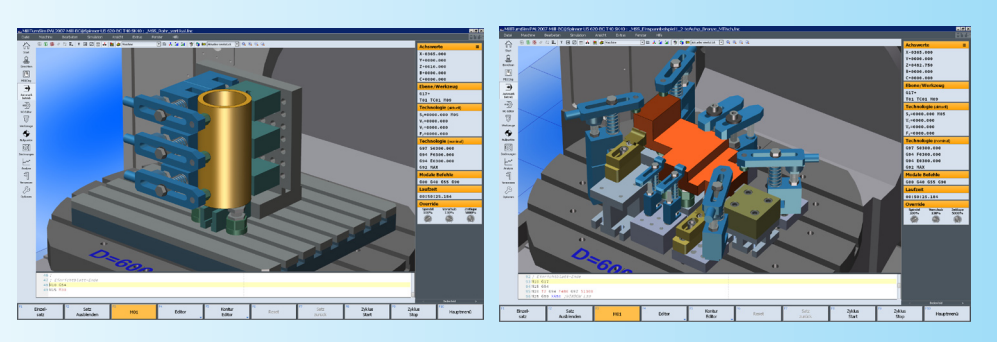

#### **NCTest**

**Die CNC-Lernerfolgskontrolle am PC nach der Lückentextmethode mit automatischer Auswertung für PAL und alle CNC-Steuerungssprachen:**

Lücken können sein: nur Adress-Werte, Adressen und Werte, Adresskombinationen, ganze NC-Sätze mit jeweils individueller Punktvergabe, Übungsbetrieb und Prüfungsbetrieb mit Verschlüsselung der Prüfungsergebnisse.

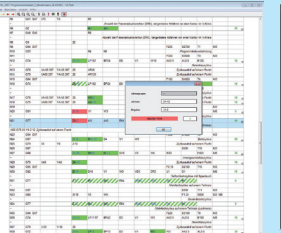

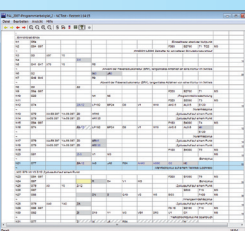

#### TopCAM2D

NC-Programmiersystem Drehen und Fräsen für die Metall- und Holzbearbeitung eingebettet in ein 2D-CAD-System mit DXF-Import

#### TopCAM3D

Das 3D-CAM-System Fräsen mit dem Import von 3D-Werkstückmodelldaten im STEP-Format für die Mehrseitenbearbeitung prismatischer Teile mit automatischer Feature/Bearbeitungsschritt-Erkennung zeichnet sich selbst bei komplizierten Werkstücken durch eine einfach zu verstehende Benutzerführung aus.

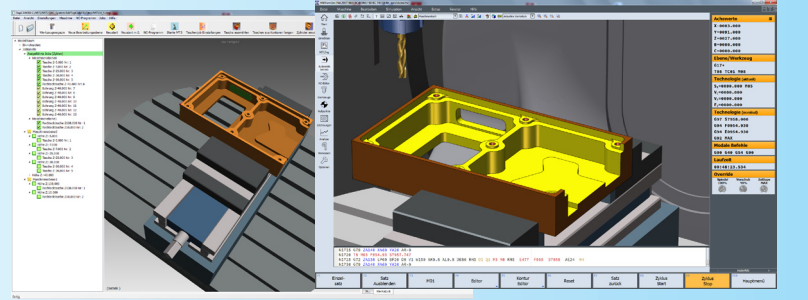

#### Postprozessoren

Umsetzung der neutralen PAL-Programme mit Zyklenunterstützung in das DIN-Format von Industriesteuerungen im Drehen bis 4/5 Achsen und Fräsen in 3+2 Achsen (Rechteck-, Kreistasche, Nuten, Gewindeschneiden/fräsen, Abspanzyklen und Stechzyklen).

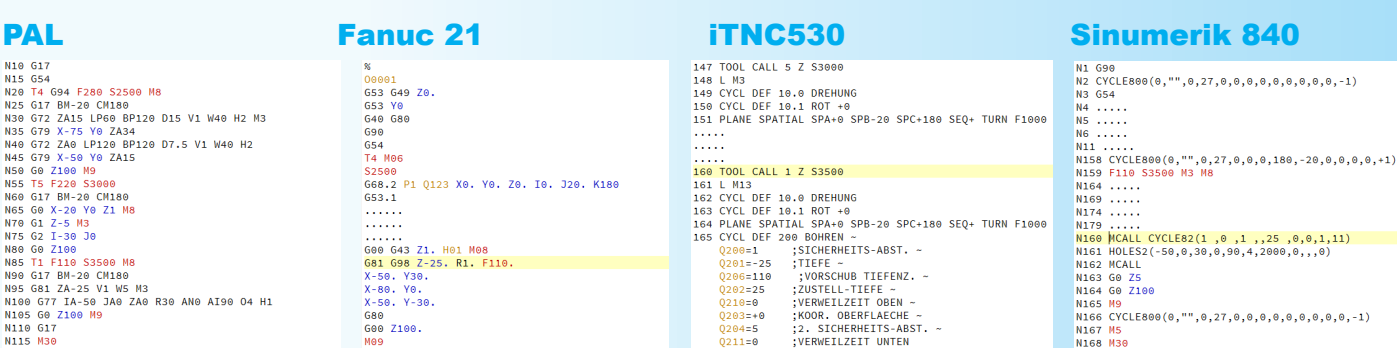

### PAL2007-Prüfungsteile Zerspanungsmechaniker ab 2011

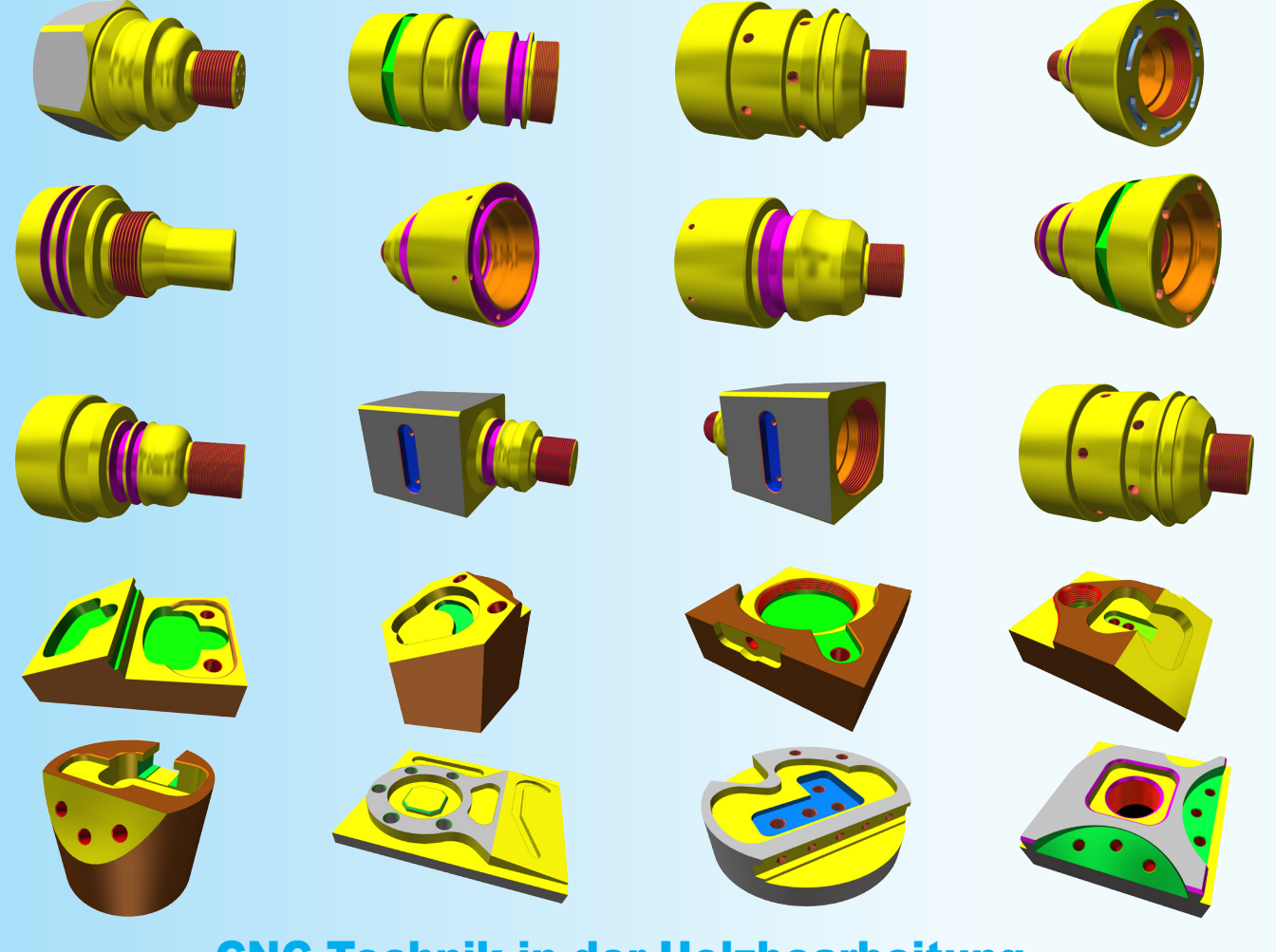

## **CNC-Technik in der Holzbearbeitung**

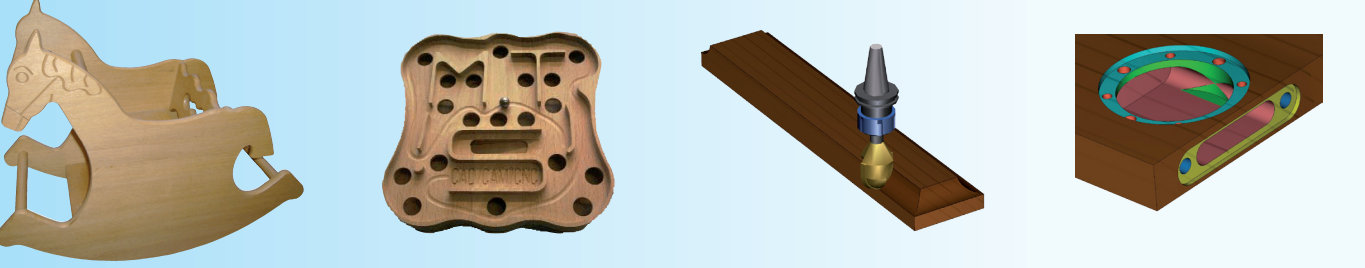

#### **Referenzen in der Produktion**

A.H. Schütte CNC-Simulation Werkzeugschleifen

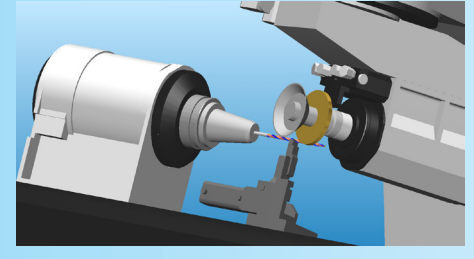

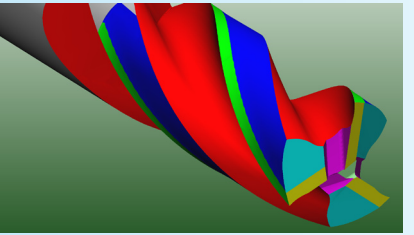

Systemvoraussetzungen

ZE Die Software ist lauffähig unter den Betriebssystemen WINDOWS XP bis WIN10 als Einzelplatz- oder Netzwerkversion. Hardware-Anforderungen: Standard-PC mit Standard-Graphikkarte

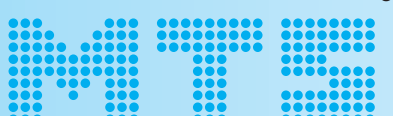

MTS Mathematisch Technische Software-Entwicklung GmbH Kaiserin-Augusta-Allee 101 · D-10553 Berlin 雷+49-30-34 99 60-0 · Fax +49-30-34 99 60-25 http://www.mts-cnc.com · eMail: mts@mts-cnc.com

**Siemens 828D/840D** 

sen **al** <sup>kor</sup>

**CNC-Steuerungs- und Sinutrain-Simulation**